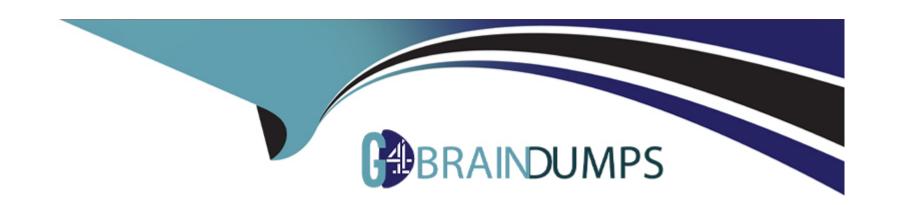

# Free Questions for 1Z0-1033-22 by go4braindumps

Shared by Campbell on 29-06-2022

For More Free Questions and Preparation Resources

**Check the Links on Last Page** 

# **Question 1**

#### **Question Type:** MultipleChoice

After saving content to the Content library, you check the Content library Tree and find that the new content is missing. What would be your immediate action?

#### **Options:**

- A- Close, refresh dynamic sources, and re-open the Dynamic Data window.
- B- Close and re-open the Content Library Tree.
- C- Deploy Commerce.
- D- Deploy Config and Commerce.

#### **Answer:**

В

# **Question 2**

**Question Type:** MultipleChoice

To add items (parts) to a configuration, Recommended Item rules are used. Which two statements are true when using Recommended Item rules?

#### **Options:**

- A- Recommended Item rules can return only the base price of an item (part) and cannot use dynamic prices based off data tables.
- B- If multiple Recommended Item rules recommend the same item (part), the item (part) price is picked from the rule that is last in the order.
- C- If multiple Recommended Item rules return the same item (part), the quantity of the item (part) is a total of all quantities returned by each rule.
- D- Recommended Item rules can show only the base prices defined in the customer specific module.

#### **Answer:**

B, D

# **Question 3**

**Question Type:** MultipleChoice

When implementing Subscription Ordering according the Subscription Ordering Implementation Guide, you are asked to modify the formula for the Price (List) line level attribute.

What must you do to properly modify the formula?

#### **Options:**

- A- Add an initial condition that tests for a valid entry in a specific Subscription Ordering price book with a true value of zero.
- B- Add an initial condition that tests for the Action Code to be either DELETE or TERMINATE with a true value of zero.
- C- Add an initial condition that tests for the Action Code to be either DELETE or TERMINATE with a true value of Part Base Price.
- D- Add an initial condition that tests for a valid price value in the Price field of the BOM Item Definition table with a true value of the valid price value.
- E- Add an initial condition that tests for a valid price value in the Price field of the BOM Item Mapping table with a true value of the valid price value.

#### **Answer:**

С

### **Question 4**

**Question Type:** MultipleChoice

What is the correct procedure for moving a file from one folder to another in File Manager?

#### **Options:**

- A- Click File Manager on the Admin home page, click the source file folder, select the check box next to the file you want to move, click the destination folder, and click the Move button.
- B- Click File Manager on the Admin home page, click the source file folder, select the check box next to the file you want to move, select the destination folder from the Select Folder drop-down menu, and click the Move button.
- C- Click File Manager on the Admin home page, click the source file folder, click the file you want to move, and drag the file to the destination folder.
- D- Click File Manager on the Admin home page, click the source file folder, right-click the file you want to move and select Copy from the shortcut menu, click the destination file folder, and right-click in the list of files in that destination folder and select Paste from the shortcut menu.
- E- Click File Manager on the Admin home page, click the source file folder, select the check box next to the file you want to move, select the destination folder from the Select Folder drop-down menu, and click the Copy button.

#### **Answer:**

C

## **Question 5**

#### **Question Type:** MultipleChoice

Which statement is true about creating individual user groups for each partner organization, when creating partner organizations?

#### **Options:**

- A- A host company FullAccess user create groups for partner organizations; however, the superuser of a partner organization can only assign users to existing groups.
- B- The groups of a partner organization are maintained by FullAccess users belonging to the partner organization.
- C- The groups of partner organizations are created by using the Bulk Upload utility or SOAP API calls.
- D- Partner organizations use the same user groups defined for the host company.
- E- Partner organizations have only users, but no user groups.

#### **Answer:**

Α

## To Get Premium Files for 1Z0-1033-22 Visit

https://www.p2pexams.com/products/1z0-1033-22

## **For More Free Questions Visit**

https://www.p2pexams.com/oracle/pdf/1z0-1033-22

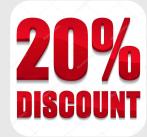